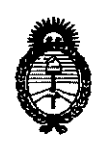

Ministerio de Salud Secretaría de Políticas, Regulación e Institutos  $A.M.M.T.$ 

# DISPOSICIÓN Nº  $4246$

0 7 JUL 2013

**BUENOS AIRES,** 

VISTO el Expediente Nº 1-47-20095/11-7 del Registro de esta Administración Nacional de Medicamentos, Alimentos y Tecnología Médica (ANMAT), y

CONSIDERANDO:

Que por las presentes actuaciones B. Braun Medical S.A., solicita se autorice la inscripción en el Registro de Productores y Productos de Tecnología Médica (RPPTM) de esta Administración Nacional, de un nuevo producto médico.

Que las actividades de elaboración y comercialización de productos médicos se encuentran contempladas por la Ley 16463, el Decreto 9763/64, y MERCOSUR/GMC/RES. Nº 40/00, incorporada al ordenamiento jurídico nacional por Disposición ANMAT Nº 2318/02 (TO 2004), y normas complementarias.

Que consta la evaluación técnica producida por el Departamento de Registro.

Que consta la evaluación técnica producida por la Dirección de Tecnología Médica, en la que informa que el producto estudiado reúne los requisitos técnicos que contempla la norma legal vigente, y que los establecimientos declarados demuestran aptitud para la elaboración y el control de calidad del producto cuya inscripción en el Registro se solicita.

Que los datos identificatorios característicos a ser transcriptos en los proyectos de la Disposición Autorizante y del Certificado correspondiente, han sido convalidados por las áreas técnicas precedentemente citadas.

Que se ha dado cumplimiento a los requisitos legales y formales que contempla la normativa vigente en la materia.

Que corresponde autorizar la inscripción en el RPPTM del producto médico objeto de la solicitud.

y.

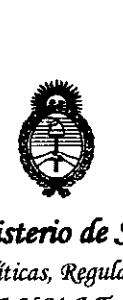

 $DISPOSITION$  **N**°  $\& 2 \& 6$ 

*!Ministerio áe SaCuá Secretaría áe lPofíticas, ~9ufacwn e Institutos )!.N.:M.)!.* 'T.

Que se actúa en virtud de las facultades conferidas por los Artículos . 80, inciso 11) y 100, inciso i) del Decreto 1490/92 y por el Decreto 425/10.

Por ello;

## EL INTERVENTOR DE LA ADMINISTRACiÓN NACIONAL DE MEDICAMENTOS, ALIMENTOS Y TECNOLOGÍA MÉDICA DISPONE:

ARTICULO 1°- Autorízase la inscripción en el Registro Nacional de Productores y Productos de Tecnología Médica (RPPTM) de la Administración Nacional de Medicamentos, Alimentos y Tecnología Médica del producto médico de marca B. Braun, nombre descriptivo Estimulador nervioso para bloqueo nervioso periférico y nombre técnico Kits para Anestesia, Plexo Braquial, según lo solicitado solicitado por B. Braun Medical S.A., con los Datos Identificatorios Característicos que figuran como Anexo I de la presente Disposición y que forma parte integrante de la misma.

ARTICULO 20 - Autorízanse los textos de los proyectos de rótulo/s y de instrucciones de uso que obran a fojas 6 y 7 a 14 respectivamente, figurando como Anexo II de la presente Disposición y que forma parte integrante de la misma.

ARTICULO 30 - Extiéndase, sobre la base de lo dispuesto en los Artículos precedentes, el Certificado de Inscripción en el RPPTM, figurando como Anexo III de la presente Disposición y que forma parte integrante de la misma

ARTICULO 40 - En los rótulos e instrucciones de uso autorizados deberá figurar la leyenda: Autorizado por la ANMAT, PM-669-11, con exclusión de toda otra leyenda no contemplada en la normativa vigente.

 $\delta$ 

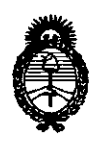

## DISPOSICIÓN Nº  $\frac{1}{2}$   $\frac{1}{2}$   $\frac{1}{6}$   $\frac{6}{6}$

Ministerio de Salud Secretaría de Políticas, Regulación e Institutos  $A N.M.A. T.$ 

ARTICULO 5º- La vigencia del Certificado mencionado en el Artículo 3º será por cinco (5) años, a partir de la fecha impresa en el mismo.

ARTICULO 6º - Regístrese. Inscríbase en el Registro Nacional de Productores y Productos de Tecnología Médica al nuevo producto. Por Mesa de Entradas notifíquese al interesado, haciéndole entrega de copia autenticada de la presente Disposición, conjuntamente con sus Anexos I, II y III. Gírese al Departamento de Registro a los fines de confeccionar el legajo correspondiente. Cumplido, archívese.

Expediente Nº 1-47-20095-11-7 DISPOSICIÓN Nº 6 2 6 6

Dr. OTTO A. ORSINGHER SUB INTERVENTOR A.N.M.A.T.

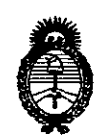

Ministerio de Salud Secretaría de Políticas, Regulación e Institutos  $A.M.M. T.$ 

## **ANEXO I**

DATOS IDENTIFICATORIOS CARACTERÍSTICOS del PRODUCTO MÉDICO inscripto en el RPPTM mediante DISPOSICIÓN ANMAT Nº ....... $\bm{k}$ ... $\bm{2}$ ... $\bm{k}$ ... $\bm{6}$ ...

Nombre descriptivo: Estimulador nervioso para bloqueo nervioso periférico.

Código de identificación y nombre técnico UMDNS: ECRI 10-125- Kits para Anestesia, Plexo Braquial.

Marca del producto médico: B. Braun.

Clase de Riesgo: Clase II.

Indicación/es autorizada/s: Localización y bloqueo reversible de nervios y plexos periféricos.

Modelo/s:

Stimuplex HNS 12 (Fabricante 2).

Electrode cable for Stimuplex HNS 12 (Fabricante 2).

Stimuplex® A (Art. Nº: 4894251, 4894539, 4894367, 4894502, 4894375, 4894260, 4894278) (Fabricantes 1 y 3).

Л

Stimuplex® D (Art. Nº: 4894103N, 4894111N, 4894120N, 4894138N, 4894146N, 4894154N, 4894162N, 4894170N, 4894189N, 4894197N, 4894200N) (Fabricantes 1 y 4).

Stimuplex® D Plus (Art. Nº: 4894103U, 4894146U, 4894154U, 4894162U, 4894197U) (Fabricantes 1 y 4).

Contiplex® D (Art. Nº: 4894219N, 4894227N, 4894294N, 4894296N) (Fabricantes  $1 \vee 4$ ).

Contiplex® D Kit (Art. Nº: 4892402N, 4892410N, 4894235N, 4894243N, 4894391N, 4895819N) (Fabricantes 1 y 5).

Contiplex® D Kit (Art. Nº: 4892402NC, 4892410NC, 4894235NC, 4894243NC, 4894391NC, 4895819NC) (Fabricante 1).

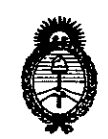

*9tlinisterio áe SaCuá Secretaría áe Po[ítiJ:as, <RsguCacióne Institutos )I.N.7>1.)I.'r.*

Contiplex® S (Art. Nº: 4898750, 4898752, 4898754) (Fabricante 1).

Contiplex@ Tuohy (Art. NO: 331691N, 331693N, 331694N, 331695N) (Fabricante 1).

Contiplex@ S Ultra (Art. NO: 4898750NC, 4898752NC, 4898754NC) (Fabricante 1).

Contiplex@ Tuohy Ultra (Art. NO: 331691NC, 331693NC, 331694NC, 331695NC) (Fabricante 1).

Contiplex@ C (Art. NO: 4895000, 4895001, 4898115, 4898130) (Fabricante 1).

Stimuplex® Pen (Art. Nº: 4892099) (Fabricante 1).

Período de vida útil: cinco (5) años (para los modelos: Stimuplex@ A, Stimuplex@ D, Stimuplex@ D Plus, Contiplex@ D, Contiplex@ D Kit, Contiplex@ S, Contiplex@ S Ultra, Contiplex@ Tuohy, Contiplex@ Tuohy Ultra, Contiplex@ C) Condición de expendio: Venta exclusiva a Profesionales e Instituciones Sanitarias.

Nombre del fabricante: 1) B. Braun Melsungen AG

2) Stockert GmbH.

3) Hakko Co., Ltd.

4) B. Braun Aesculap Japan Co. Ltd. Tochigi Factory Hospital Care.

5) B. Braun Aesculap Japan Co. Ltd. Tochigi Factory Hospital Care.

Lugar/es de elaboración: 1) Carl-Braun-StraBe 1, 34212 Melsungen, Alemania.

2) Bötzinger Str. 72, 79111 Freiburg, Alemania.

3) 3055 O-aza Toguraonsen, Chikuma-shi, Nagano-ken 389-0807, Japón.

4) 285 Ogaki, Tsuga-machi, Tochigi-shi, Tochigi 328-0101, Japón.

5) 285 Ogaki, Tsuga-machi, Shimotsuga-gun, Tochigi, 328-0101, Japón.

Expediente Nº 1-47-20095/11-7 DISPOSICIÓN Nº  $\bm{l}$ , 2  $\bm{l}$ , 6

Dr. OTTO A. ORSINGHER SUB.INTERVENTOR  $A.N.M.A.T.$ 

 $\bigcirc$ 

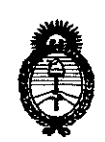

Ministerio de Salud Secretaría de Políticas, Regulación e Institutos  $A. N. M. A. T.$ 

 $\sim$ 

 $\mathcal{L}$ 

ANEXO II

TEXTO DEL/LOS RÓTULO/S e INSTRUCCIONES DE USO AUTORIZADO/S del PRODUCTO MÉDICO inscripto en el RPPTM mediante DISPOSICIÓN ANMAT Nº  $4246$ 

 $\Rightarrow$ 

 $\mathcal{L}^{\mathcal{L}}$ 

Dr. OTTO A. ORSINGHER **SUB-INTERVENTOR**  $A.N.M.A.T.$ 

 $\hat{\mathbf{v}}$ 

 $\bar{z}$ 

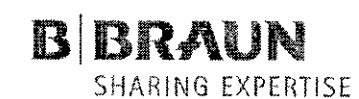

4246

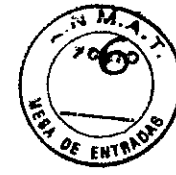

**B. Braun** Medical SA LE. Uriburu <sup>663</sup> *r* Tel/ Fax: (541 1) 4954 2030 E-Mail: [carolina.bais@bbraun.com](mailto:carolina.bais@bbraun.com) <http://www.bbraun.com>

## Modelo de rótulo

IMPORTADOR: B. Braun Medical S.A. / Uriburu 663 2° Piso (1027) Cap. Fed. – Argentina FABRICANTE: Stockert GmbH / Bötzinger Strabe 72 - 79111 Freiburg - Alemania.

.,

Stimuplex HNS 12 Estimulador nervioso

**ISN** "Número de serie"

Condiciones de almacenamiento: Almacenar entre  $0 - 50$  °C

A. "Atención: preste atención <sup>a</sup> los documentos adjuntos."

Director Técnico: Farmacéutico Mariano Peralta Muñoz.

Autorizado por el ANMAT, PM 669-011

Condición de Venta: Venta exclusiva a profesionales e instituciones sanitarias.

LUIS EDELMAN

**PRESIDENTE** B. 13RAUN MED!CAl S.A.

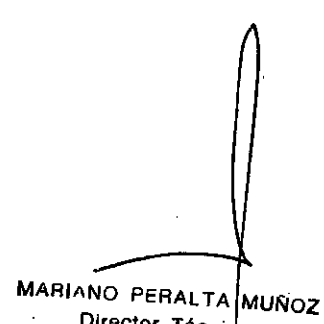

Director Técnido B. BRAUN MEDICAL S.A. M.N. 18480 M.P. 16268

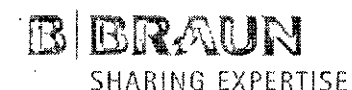

424 ĥ

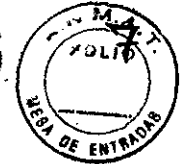

**B. Braun Medical SA** J.E. Uriburu 663 7\* Tel / Fax: (5411) 4954 2030 E-Mail: carolina.bais@bbraun.com http://www.bbraun.com

### Modelo de instrucciones de uso

1. Fabricante e importador:

IMPORTADOR: B. Braun Medical SA / Uriburu 663 2° Piso (1027) Cap. Fed.- Argentina. FABRICANTE: Stockert GmbH / Botzinger Strabe 72 - 79111 Freiburg - Alemania.

- 2. Stimuplex HNS 12 Estimulador nervioso
	-
- 3. Condiciones de almacenamiento: Almacenar entre  $0 50$  °C
- 4.  $\bigwedge$  "Atención: preste atención a los documentos adjuntos."
- 5. Director Técnico: Farmacéutico Mariano Peralta Muñoz.
- 6. Autorizado por el ANMAT, PM 669-011
- .7. Condición de Venta: Venta exclusiva a profesionales e instituciones sanitarias.

#### 8. Contraindicaciones

- Rechazo de la anestesia regional por parte del paciente
- Infección en la zona de punción
- Disfunciones neurológicas conocidas antes de la operación quirúrgica
- Malformaciones anatómicas
- Alteraciones graves en la coagulación
- Insuficiencia renal

#### 9. Advertencias

#### Advertencias y medidas de precaución

Medidas de precaución generales:

A la toma de conexión de la aguja de estimulación sólo se le puede conectar la clavija del cable de conexión. La clavija del cable de conexión sólo se puede conectar al neuroestimulador, <sup>V</sup> el clip sólo se puede conectar al electrodo cutáneo adherido a la piel del paciente. En ninguna circunstancia se debe permitir que estas clavijas/conexiones entren en contacto con los elementos por los que circula la corriente (por ejemplo, tomas eléctricas) o con objetos metálicos.

A fin de impedir la explosión de gases anestésicos o la ignición de liquidos inflamables, Stimuplex HNS 12 no debe utilizarse en zonas de riesgo. Para evitar que el paciente sufra lesiones, todo el equipo utilizado en las cercanías del aparato debe cumplir con la normativa y regulaciones aplicables. Todos los equipos y accesorios deben cumplir la normativa EN 60 601-1 y EN 60 601-1-1, asi como las normas relacionadas que sean aplicables. El usuario debe tener en cuenta que, aunque la totalidad de los componentes de equipo se ajuste a la normativa, en circunstancias adversas todas las corrientes de fuga o las corrientes auxiliares acopladas al paciente podrian sumarse <sup>V</sup> generar niveles demasiado altos, capaces de poner en peligro a esa persona. Por lo tanto, el usuario deberá comprobar previamente si existe la posibilidad de que el equipo interconectado supere los limites permitidos en determinadas circunstancias. El montaje incorrecto de los dispositivos y el equipo (instalación del sistema) puede provocar lesiones graves al paciente.

Los pacientes no deben entrar en contacto con objetos metálicos **d**on conexión a tierra o que produzcan una conexión eléctrica conductora con otro equipo y/d permitan el acoplamiento  $\hspace{1cm}$   $\hspace{1cm}$ capacitivo. A este respecto, recomendamos la colocación de una almohadilla antiestática *(* adecuadamente aistada en la mesa de operaciones.

Advertencias y medidas de precaución relativas al dispositivo Stimuplex HNS 12

EDELMAN PRESIDENTE B. BRAUN MEDICAL S.A.

MARIANO PERALTA MUNUZ **Director Técnico** B. BRAUN MEDICAL S.A. **M.N.** 12480 M.P. 16268

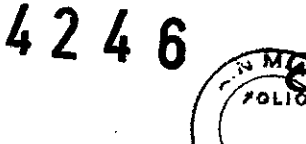

**B. Braun Medical SA lE. Uriburu 663 7" Tel/ Fax: (S411) 4954 2030 E-Mait: [carolina.bais@bbraun.com](mailto:carolina.bais@bbraun.com) <http://www.bbraun.com>**

Siempre que el dispositivo se utilice junto con equipos quirúrgicos de alta frecuencia, existe un elevado riesgo de quemaduras graves en los puertos de conexión del Stimuplex HNS 12, el cable de conexión, la punta de la aguja y el electrodo cutáneo. Por lo tanto, es esencial que desenchufe todas las conexiones al dispositivo Stimuplex HNS 12 antes de utilizar los equipos quirúrgicos de alta frecuencia, asi como al retirar la aguja de estimulación del tejido. La aguja de neuroestimulación y su cable de conexión actúan como una antena en lo que respecta a la energla de alta frecuencia; esto puede generar densidades de corriente muy elevadas en la punta de la aguja y provocar daños irreversibles en las fibras nerviosas de las proximidades. Al mismo tiempo, el estimulador puede rectificar la energla de alta frecuencia, lo que provocará corrientes continuas y potenciales de tensión extremadamente altos en los electrodos. La estimulación de corriente continua generada como resultado de esto puede resultar muy intensa y dolorosa, y desencadenar reacciones electrofisiológicas irreversibles.

A fin de impedir que un contacto deficiente del electrodo cutáneo (clip rojo) provoque una colocación incorrecta de la aguja de estimulación, el usuario debe asegurarse de que el electrodo cutáneo, que en este caso tiene la función de un electrodo neutro, mantenga un contacto lo suficientemente seguro con una baja impedancia del tejido. El tejido graso, el pelo, la suciedad y el .uso de electrodos cutáneos usados varias veces o de mala calidad pueden afectar de forma negativa a la impedancia del tejido, lo que supondría un riesgo de daño neural. En consecuencia, es aconsejable seleccionar con cuidado la superficie de contacto, y sólo en áreas musculares con una vascularizaclón adecuada. Limpie y afeite la zona y elimine la grasa de la piel. Por otra parte, no coloque el electrodo cutáneo demasiado alejado de la zona de punción. Debe evitarse la aplicación torácica del electrodo cutáneo.

Los electrodos cutáneos no deben aplicarse en áreas donde existan heridas. Utilice sólo electrodos para ECG de uso único, con la etiqueta CE, así como sensores de plata/cloruro de plata recúbiertos previamente con gel. Para obtener una estimulación óptima del nervio, asegúrese siempre de que los electrodos no estén dañados ni se hayan secado.

El neuroestimulador no se debe aplicar a pacientes a los que se les hayan implantado dispositivos electrónicos (por ejemplo, marcapasos cardíacos) sin haber consultado antes al correspondiente médico especialista. La corriente de estimulación puede provocar interferencias con el dispositivo implantado y, como consecuencia, poner al paciente en peligro. La aplicación peritorácica de los electrodos [alrededor de la caja torácica, el corazón) puede aumentar el riesgo de fibrilación cardíaca.

La corriente de estimulación no debe estar por debajo de un valor especifico. Si activa la opción "Current threshold" (Umbral de intensidad), el Stimuplex HNS 12 le alertará mediante una advertencia óptica y acústica en cuanto la corriente de estimulación se salga del rango de tolerancia.

Si el estimulador muestra una corriente continua o una corriente continua de compensación de salida, es probable que esté dañado y deba enviarse para su reparación.

Las medidas de precaución especiales especificadas por las normas sobre EMC se aplican a los dispositivos médicos eléctricos. Los dispositivos de comunicación de alta frecuencia portátiles y móviles pueden afectar al Stimuplex HNS 12, en cuyo caso se podrían producir fallos de funcionamiento en el dispositivo *y/o* el sistema. ~

Los campos de interferencias magnético-dinámicos y eléctrico-dinámicos pueden provocar interacciones entre el dispositivo y el sistema, que podrían afectar a la medición de la corriente de estimulación real y, en casos extremos, generar mensajes de error y, posiblemente, la activación de la función de apagado automático del dispositivo. No utilice el Stimuplex  $M\!\!\!\!\!/N$ S 12 cerca de equipos que generen campos electromagnéticos potentes, como teléfonos//inalámbricos, equipos quirúrgicos de alta frecuencia y quipos médicos de microondas u dhda corta. La aquia de estimulación puede absorber corrientes de alta frecuencia que podrían da far los nervios.<br>
MARIANO PERALTA HARIOZ

B. BRAUN MEOICAL S.A.

BIBRAUN

SHARING EXPERTISE

, THE EDELMAN **FRAY SOFT BE BRAYN MEDICAL**<br>FRESIDENTE **M.N. 18480 M.B. 14969** M.N. 10430 M B. 14968

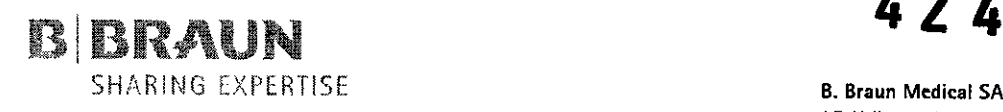

**J.E. Uriburu <sup>663</sup>** *r* **Tel/ Fax: (5411) 4954 2030 E-Mail: [carolina.bais@bbraun.com](mailto:carolina.bais@bbraun.com) <http://www.bbraun.com>**

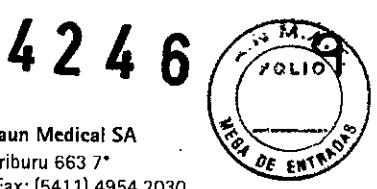

No conecte el Stimuplex HNS 12 a ningún otro dispositivo. Si el Stimuplex HNS 12 se utiliza cerca de otro dispositivo, el usuario deberá supervisar el equipo o el sistema y comprobar que la configuración utilizada funcione correctamente, tal como estaba previsto.

Es posible que otros dispositivos provoquen interferencias en el Stimuplex HNS 12 o el sistema, aunque cumplan los pertinentes requisitos CISPR sobre emisiones. El detector de corriente de estimulación puede recoger impulsos de interferencia superiores a 3 V/m dentro de un rango de frecuencia de hasta 100 MHz y, como consecuencia, generar un mensaje de error y, si procede, un apagado de emergencia.

En determinadas circunstancias, el Stimuplex HNS 12 puede provocar interferencias en el funcionamiento de otros dispositivos. Como consecuencia, recomendamos que el usuario se asegure de que el resto de los dispositivos y equipos sean compatibles con Stimuplex HNS 12 y, si es necesario, los desconecte del paciente.

El uso de otros dispositivos y sistemas con los accesorios del Stimuplex HNS 12 puede incrementar las emisiones o reducir la inmunidad a las interferencias en los dispositivos o los sistemas. (Consulte la sección "Compatibilidad electromagnetica").

Para evitar daños en el cable de conexión y el dispositivo, no lo sujete ni transporte agarrándolo por los cables de conexión y/o sus accesorios. No enrolle el cable alrededor del dispositivo ni de otro equipo.

Si enrolla el cable de conexión durante el funcionamiento normal del estimulador, se generarán componentes inductivos, lo que, en impulsos de estimulación muy breves, puede provocar una reducción de la eficacia de la estimulación y/o falsas mediciones de la corriente de estimulación real. Como consecuencia, se pueden realizar interpretaciones erróneas de los valores indicados. Por motivos de seguridad, nunca debe poner en funcionamiento el Stimuplex HNS 12 si detecta fugas en la pila; en lugar de ello, devuélvalo al fabricante para proceder a su limpieza. Siga el mismo procedimiento si el dispositivo se moja.

No continúe utilizando el dispositivo si aparecen mensajes de error de forma repetida. El dispositivo se debe devolver al fabricante para proceder a su reparación.

Evite la contaminación de las conexiones. El agua y la suciedad reducen las propiedades de contacto de las clavijas de conexión y provocan cortocircuitos y corrientes de fuga. Esto puede .conducir a una canalización total o parcial de las corrientes de estimulación, lo que mermará, e incluso anulará por completo, el efecto de estimulación. Si es este el caso, el dispositivo dejará de indicar correctamente la corriente real que fluye al paciente.

A fin de impedir que el dispositivo y los accesorios se dañen, no utilice nunca agentes de limpieza agresivos. Se debe llevar a cabo una inspección visual de todos los accesorios a intervalos regulares. El aislamiento del cable y las clavijas de conexión no deben mostrar ningún daño.

El usuario debe seguir las instrucciones de uso al manejar el Stimuplex HNS 12 y los accesorios correspondientes. Si va a utilizar accesorios esteriles, asegúrese de cumplir siempre las medidas de precaución de esterilización estándar.

Evite el contacto accidental de la aguja de estimulación con el hueso, ya que ello podría dañar ~ irreversiblemente la aguja y, como consecuencia, traumatizar el tejido. ~

Mantenga el dispositivo y los accesorios alejados de los objetos conductores. Los campos electrostáticos y electromagneticos que irradian estos componentes pueden afectar al resultado de la estimulación y, en determinadas circunstancias, provocar efectos de estimulación adversos en el tejido.

Antes y durante su uso, el dispositivo, el cable de conexión y la⁄s clavijas deben estar completamente limpios y secos. La humedad y la contaminación afectarán al funcionamiento del neuroestímulador y/o al resultado de la estimulación.

Tenga en cuenta la posición de los implantes metálicos en el tejido (por/ejemplo, placas o cables de electrodo), ya que existe la posibilidad de que canalicen las señales dde estimulación a otras. zonas donde⁄podrían *At*ener efectos dañinos. El equipo electrónico implantado puede resulta

E<del>GELMAN</del> ਰਿਤਿ **PRESIDENTE . BRAUN MEDICAl S.A.**

**L**UÑOZ **MARIANQ** PERMETA Director **Técnic** B. BRAUN MEDICAL S.A.  $M,N_3$  10480  $M_3P_4$ 

 $4248$ 

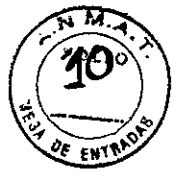

SH,\RHW EXPERTISE **B. Braun Medical SA LE. Uriburu 663 7" Tel/ Fax: (5411) 4954 2030 E-Mail: [carolina.bais@bbraun.com](mailto:carolina.bais@bbraun.com) <http://www.bbraun.com>**

dañado por la corriente de estimulación, lo que, a su vez, provocará el funcionamiento incorrecto de los implantes e, incluso, su destrucción.

A fin de evitar el funcionamiento incorrecto del Stimuplex HNS 12, compruebe todas las funciones antes de la intervención y asegúrese de que los accesorios se encuentren en perfecto estado de funcionamiento.

Los accesorios deben cumplir los requisitos de seguridad de clase BE. Inspeccione todas las piezas para detectar cualquier daño o manipulación visible. No utilice nunca piezas dañadas o manipuladas.

Para proteger al paciente de choques electrofisiológicos debidos a descargas electromagnéticas (ESO), es necesario que éste lleve puesta la ropa apropiada y se mueva en un entorno seguro. Una descarga electrostática (ESO) en la punta de la aguja puede provocar densidades de corriente extremadamente altas que podrían dañar el tejido circundante.

#### 10. Comprobaciones prevías al encendido

BIBRAUM

Antes de poner en funcionamiento el Stimuplex HNS 12, lleve a cabo las siguientes verificaciones. Compruebe si la pila está instalada.

Pulse la tecla de encendido/apagado ("ON/OFF") para encender el Stimuplex HNS 12. Al hacerlo, los parámetros importantes del equipo aparecerán en la pantalla de la unidad. Tras soltar la tecla, el dispositivo ejecutará automáticamente una prueba de autodiagnóstico. Si la prueba detecta una función defectuosa, aparecerá un código de error en la pantalla LCO y el dispositivo se apagará automáticamente después de 8 segundos.

.Efectúe una inspección visual del cable del electrodo. No se deben utilizar cables dañados. Inserte el cable del electrodo para establecer la conexión con la aguja de neuroestimulación en la parte frontal del neuroestimulador (en la clavija tetrapolar central). La configuración de la clavija impide una conexión con la polaridad equivocada.

Conecte el clip rojo del electrodo cutáneo y la clavija macho aislada, de 2 mm, correspondiente a la aguja de neuroestimulación, con la resistencia de prueba de 10 k $\Omega$  (incluida en el equipo suministrado).

En la esquina inferior derecha de la pantalla LCO aparece un símbolo de pila que permite comprobar su voltaje. El símbolo parpadea si el voltaje de la pila cae por debajo de 7 V.

El dispositivo se apagará automáticamente si el voltaje de la pila alcanza un valor < 6 V.

Si no aparece la pantalla de inicio al encender el Stimuplex HNS 12, cambie la pila de inmediato. Siempre que el símbolo de la pila parpadee, se deberá instalar una píla alcalina de 9 V lo antes posible, a fin de evitar la cancelación del tratamiento con el neuroestimulador.

Tras encender el Stimuplex HNS 12, la corriente de estimulación objetivo es cero; en otras palabras, no se genera ningún impulso de estimulación y el indicador LEO no parpadea. Si la corriente de estimulación objetivo es > O mA y el flujo de corriente de estimulación real no se desvía en más de 0,04 mA de la corriente de estimulación objetivo, el indicador LEO verde se encenderá (o el indicador amarillo, si el valor está por debajo del umbral de corriente ajustable de forma opcional) y se emitirá un sonido de frecuencia de estimulación. La corriente real se indica automáticamente; sólo se indicará como una advertencia si se desvia de la corriente objetivo. En este estado, el indicador LED se encenderá en color rojo y se emitirá/una señal acústica de advertencia en un tono más agudo.

Use el botón del controlador para establecer la corriente máxima de $\beta$ [mA. No debe apareceí ningún mensaje de error a una resistencia de carga de 10 k $\Omega$ . El indicad $\phi$ r (LED parpadeará en color verde en la frecuencia de estimulación seleccionada. El sonido emitido depende de la corriente de estimulación preseleccionada, si la opción "Sound variable" (Tono variable) se ha configurado en el menú Sound (Sonido)

LUIS EDELMAN PRESIDENTE B. BRAUN MEOICAL S.A.

MARIANO PERALTA MUNOZ **Director Técni B. BRAUN MEDICAL**  $S.A.$ **M.f'I;l:** 1~43U**M D. 1**

424

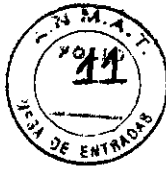

SHARIIW EXPERTISE **B. Braun Medical SA J.E. Uriburu 663** 7" **Te!** *<sup>J</sup>* **Fax: (5411) 4954 2030 E-Mail: [carolina.bais@bbraun.com](mailto:carolina.bais@bbraun.com) [http;//www.bbraun.com](http://http;//www.bbraun.com)**

Ahora suelte la conexión entre el clip y la clavija macho. Aparecerá el mensaje de advertencia "Actual current is less than target current" (La corriente real es inferior a la corriente objetivo); ambas corrientes de estimulación se mostrarán en pantalla, el indicador LEO parpadeará en color rojo porque no hay flujo de corriente, y se comenzará a emitir un sonido de "elic" o un pitido a un volumen y tono más elevados.

Para apagar el neuroestimulador, mantenga pulsada la tecla "ON/OFF" hasta que la pantalla desaparezca (tiempo de apagado = 2 segundos). Si la tecla se suelta durante esta fase de apagado, el dispositivo volverá al estado de encendido. Si el comportamiento del dispositivo no coincide con la descripción anterior, no se debe poner en funcionamiento. Póngase en contacto con el fabricante o distribuidor.

## 11. Funcionamiento del dispositivo Stimuplex HNS12

## Encendido / Apagado

 $\mathbb B$  Brand  $\mathbb N$ 

## Encendido:

Pulse la tecla ON/OEE.En cuanto la tecla se suelta, se ejecuta una prueba de autodiagnóstico, el dispositivo pasa al modo de estimulación y queda preparado para funcionar.

O mantenga pulsada la tecla ON/OEE; se muestran los datos del equipo. Una vez que la tecla se suelta, se ejecuta una prueba de autodiagnóstico y el dispositivo queda preparado para funcionar. Apagado:

Mantenga pulsada la tecla ON/OEE; (durante dos segundos aproximadamente). Aparecerá una barra de progreso; cuando ésta llegue al final, la pantalla desaparecerá. El dispositivo se apaga.

No reemplace la pila mientras el dispositivo está encendido, de lo contrario la pantalla LeD podría quedar dañada.

Si la tecla se suelta durante la fase de apagado de dos segundos, el dispositivo permanecerá encendido y pasará al modo de estimulación (función de inicio).

En caso de que ni el controlador ni las teclas se toquen durante un periodo de 20 minutos, el estimulador se apagará automáticamente. Se emitirá una señal de advertencia audible (ritmo de 4 Hz) durante el último minuto. En el menú "Setup" (Configuración), "Autom. switch off' (Desconexión automática), se puede establecer el apagado automático entre 1 y 30 minutos mediante las teclas arriba y abajo.

## Selección de la amplitud del impulsó (mAl

Ajuste de fábrica al entregar el dispositivo: De 0,00 a 5,00 mA máx . .Se pueden seleccionar los dos rangos: - De 0,00 a 5,00 mA. - De 0,00 a 1,00 mA

#### Selección de la corriente de estimulación

La amplitud de la corriente de estimulación (corriente deseada) se establece mediante el dial giratorio.

Los incrementos de resolución del regulador dependen de que se hayan definido uno o dos giros de controlador en el menú "Setup" (Configuración).

Si el Control Remoto se conecta y activa, el dial giratorio no funciona al La opción "Automatic current adjustment" (Autoajuste de corriente) dejará de estar activa.

## Selección de la duración del impulso

ulo se pueden seleccionar a p<del>artir de d</del>onseries numéricas Ajuste de fábrica al suministrar el equipo: 0,10 ms

*<b>UIS* **EDELMAN PRESIDENTE** B. BRAUN MEOICAL S.A.

MARIANO PERALTA MUNOZ **DIrector Técnico** B. BRAUN MEDICAL S.A. M.N. 19489 M.P. 10660

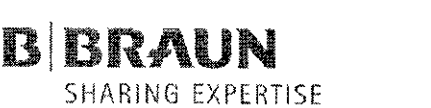

4246

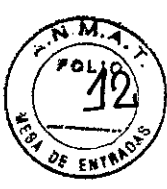

SHARING EXPERTISE **B. Braun Medical SA J.E. Uriburu 663 7" Ter** *I* **Fax: (541 t) 4954 2030 E-Mail: [caroJina.bais@bbraun.com](mailto:caroJina.bais@bbraun.com) <http://www.bbraun.com>**

- Ea primera serie incluye los valores 0,10 ms, 0,30 ms y 1,00 ms.

Si estos 3 valores no son suficientes para su aplicación, puede activar el elemento de menú "Extra stimulus duration" (Duración suplementaria], en el menú "Setup" (Configuración), "Options" (Opciones) (aparecerá una marca de verificación a la derecha de la opción "Extra stimulus duration"). Entonces podrá elegir entre los valores de la segunda serie (a continuación).

- Ea segunda serie incluye los valores 0,05 ms, 0,10 ms, 0,30 ms, 0,50 ms y 1,00 ms.

- Ea tercera serie se ajusta al modo SENSe. SENSe puede activarse en el menú Erequency (Erecuencia] y se selecciona con la tecla Hz. En el modo SENSe la tecla ms está desactivada debido a que los valores de duración del impulso se determinan por la corriente establecida. El valor de la duración del impulso se selecciona automáticamente al cambiar la corriente.

## Selección de la frecuencia de estimulación

El valor del ajuste de fábrica es 2 Hz. Las opciones seleccionables son 2 Hz, 1Hz o SENSe.

## 12. Configuración inicial, mantenimiento y notas

## Comprobación del dispositivo Stimuplex **HNS** 12 antes de una aplicación

Encienda el Stimuplex HNS 12. Una vez que haya soltado la tecla "ON/OEE" y se haya ejecutado correctamente la prueba de autodiagnóstico, el dispositivo estará listo parar funcionar. Con la duración del estímulo establecida en 0,3 ms, el rango de ajuste de la corriente a 5 mA y el circuito abierto, compruebe que la corriente real sea iguai a cero en todo el rango de ajuste de 0,10 a 5,00 mA. (Ea advertencia "Actual current iess than target current" (La corriente real es inferior a la corriente objetivo] debe aparecer en pantalla, la señai de advertencia debe ser audible y el indicador LED de frecuencia de estimulación debe iluminarse en color rojo).

A continuación, conecte los electrodos (clip y clavijas) mediante la resistencia de 10 k $\Omega$ suministrada como accesorio. En este momento deberá volver a comprobar todo el rango de ajuste para garantizar que no se muestra ninguna advertencia, que el indicador EEO se ilumina en color verde o amarillo, si procede, y que el sonido es audible en el tono de la frecuencia de estimulación seleccionada.

Una vez que todas las pruebas se hayan ejecutado correctamente, podrá ajustar la amplitud del impulso, la duración del impulso y la frecuencia para la aplicación que desee. El estimulador ya está preparado para la aplicación.

## Limpieza y desinfección del dispositivo Stimuplex **HNS** 12

Utilice exclusivamente paños suaves humedecidos para limpiar y desinfectar el Stimuplex HNS 12 y el cable del electrodo. El agua, el jabón, la trementina o el alcohol etílico son especialmente adecuados para este propósito. Evite que la humedad penetre en el instrumento.

Realice la desinfección exclusivamente con un paño, no con spray. Eyite la condensación. Puede utilizar trementina o un desinfectante comercial sin metanol/con una base de alcohol etílico para la desinfección.

## Precaución

No debe utilizar las siguientes sustancias: tricloroetileno, acetona,/butanona, benceno, meti etilcetona, metanol, diluye<u>nte d</u>e celulosa, 1-propanol, 2-propanol/ø cualquier otro disolvent orgánico, asi como áeidos y soluciones de hidróxido sódico. Los desinfictantes que contienen yodo o tintes pueden decolorar la carcaga y, por lo tanto, no se deben utilizhr.

LUIS EDELMAN **PRESlDENTE** B. BRAUN MEDICAL S.A.

MARIANO PERAL TA MUNOZ **Director Téc ica** B. BRAUN MEDICAL S.A. **M.N.** *1343Q* **M.p <sup>16268</sup>** 7

 $\mathbf{r}$ 

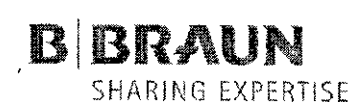

424

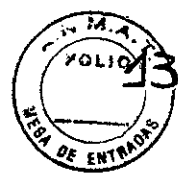

**B. Braun Medical SA** J.E. Uriburu 663 7\* Tel / Fax: (5411) 4954 2030 E-Mail: carolina.bais@bbraun.com http://www.bbraun.com

## Mantenimiento y comprobaciones de seguridad

Compruebe las condiciones de servicio del Stimuplex HNS 12 y sus accesorios antes de cada uso. No se deben utilizar instrumentos defectuosos.

#### Almacenamiento y condiciones de envio

0-50 °C, humedad relativa de hasta el 90%, sin condensación.

### Compatibilidad electromagnética

#### Tabla 1

## Directrices y declaración del fabricante respecto a las emisiones electromagnéticas

El sistema Stimuplex<sup>to</sup> HNS12 se ha diseñado para uso en el entorno especificado a continuación. Tanto el cilente que haya adquirido el sistema Stimuplex<sup>x</sup> HNS 12 como el usuario del dispositivo deberán asegurarse de que se utilice en un entomo de este tipo.

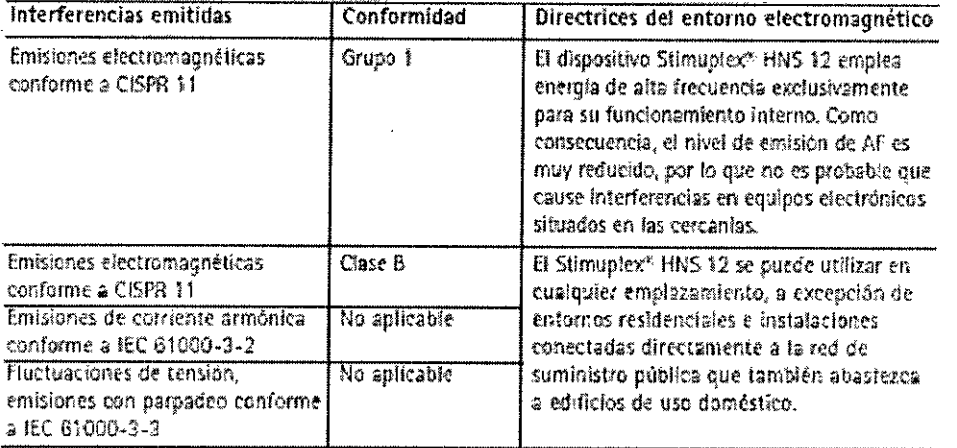

#### Tabla 2

Directrices y declaración del fabricante respecto a la inmunidad electromagnética frente a las interferencias

El sistema Stimuplex<sup>o</sup> HNS 12 se ha diseñado para uso en el entorno especificado a continuación. Tanto el cliente que haya adquirido el sistema Stimuplex<sup>o</sup> HNS 12 como el usuario del dispositivo deberán asegurarse de que se utilice en un entorno de este tipo.

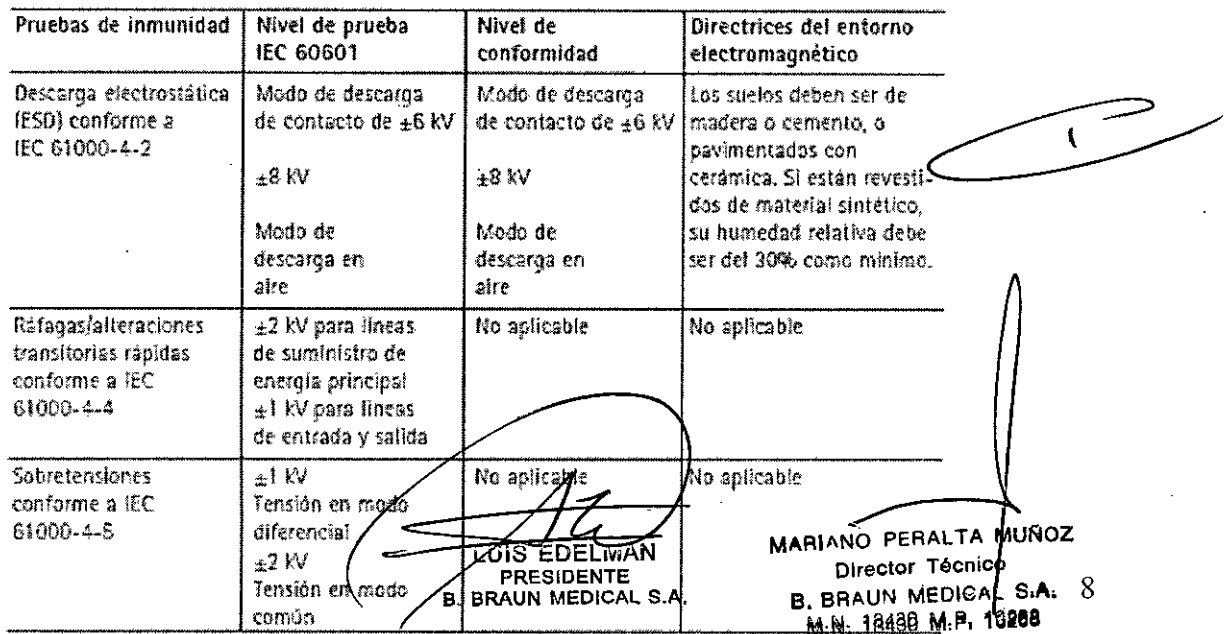

4

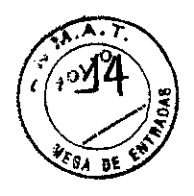

**B. Braun Medical SA** J.E. Uriburu 663 7° Tel / Fax: (5411) 4954 2030 E-Mail: carolina.bais@bbraun.com http://www.bbraun.com

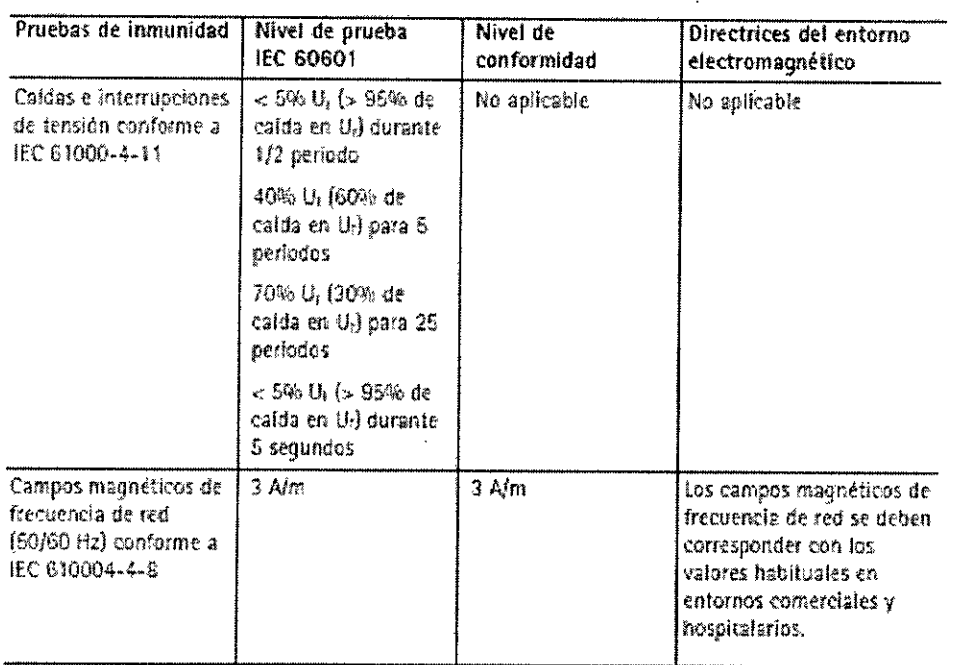

Comentarios: U<sub>i</sub> equivale a la corriente alterna de red antes del uso en el nivel de prueba.

#### Tabla 3

**B**BRAUN

**SHARING EXPERTISE** 

Directrices y declaración del fabricante respecto a la inmunidad electromagnética frente a las interferencias

El sistema Stimuplex<sup>9</sup> HNS 12 se ha diseñado para uso en el entorno especificado a continuación. Tanto el cliente que haya adquirido el sistema Stimuplex<sup>15</sup> HNS 12 como el usuario del dispositivo deberán asegurarse de que se utilice en un entorno de este tipo.

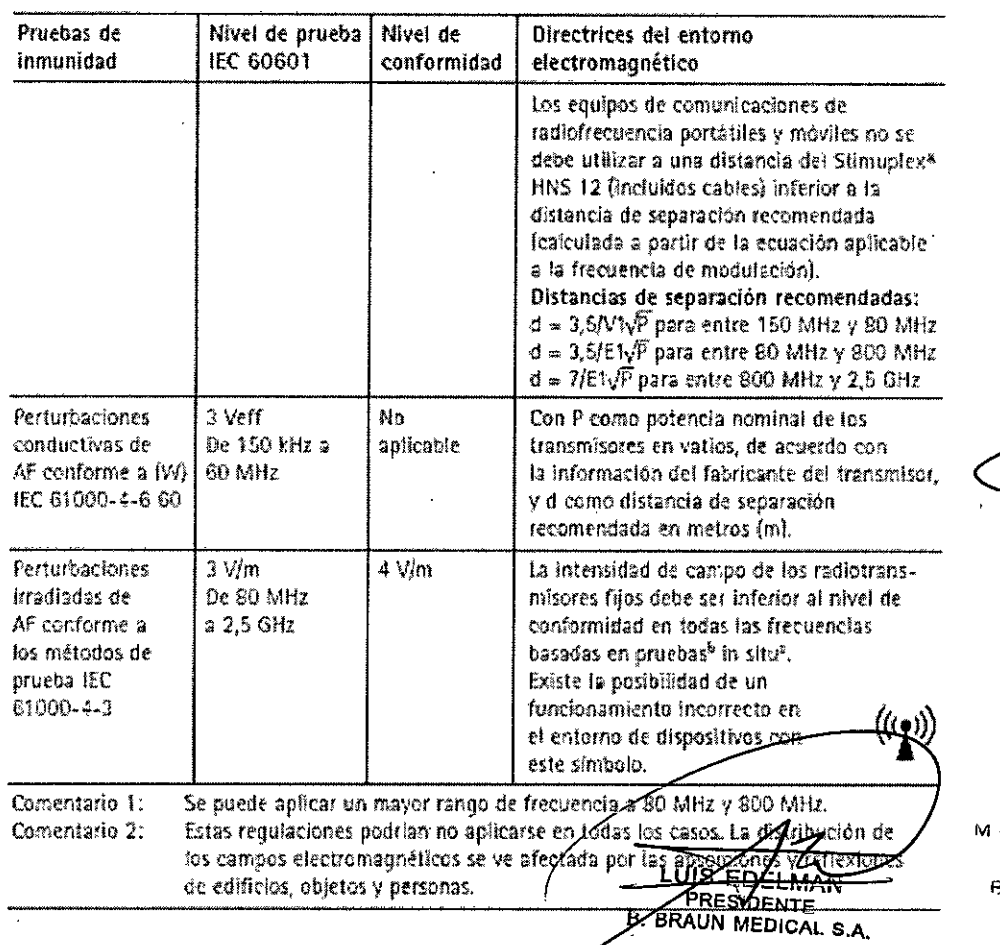

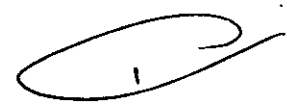

**IRIANO PERALTA MUN 2** Director Técrico<br>BRAUN MEDICA  $M_2$  10430  $M_1P_2$  +

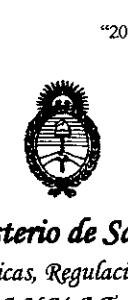

*!Ministerio áe Saluá Secretaría de (j>oCítials,'%Butacifm e Institutos )'L:N.:M.)I. 'l:*

## ANEXO III

## **CERTIFICADO**

Expediente N0: 1-47-20095/11-7

El Interventor de la Administración Nacional de Medicamentos, Alimentos y Tecnología Médica (ANMAT) certifica que, mediante la Disposición Nº  $\ldots$   $\ldots$   $\ldots$   $\ldots$   $\ldots$   $\ldots$   $\ldots$  de acuerdo a lo solicitado por B. Braun Medical S.A., se autorizó la inscripción en el Registro Nacional de Productores y Productos de Tecnología Médica (RPPTM), de un nuevo producto con los siguientes datos identificatorios característicos:

Nombre descriptivo: Estimulador nervioso para bloqueo nervioso periférico.

Código de identificación y nombre técnico UMDNS: ECRI 10-125-Kits para Anestesia, Plexo Braquial.

Marca del producto médico: B. Braun.

ſ, Clase de Riesgo: Clase II.

> Indicación/es autorizada/s: Localización y bloqueo reversible de nervios y plexos periféricos.

Modelo/s:

Stimuplex HNS 12 (Fabricante 2).

Electrode cable for Stimuplex HNS 12 (Fabricante 2).

Stimuplex@ A (Art. NO: 4894251, 4894539, 4894367, 4894502, 4894375, 4894260, 4894278) (Fabricantes 1 y 3).

Stimuplex@ D (Art. NO: 4894103N, 4894111N, 4894120N, 4894138N, 4894146N, 4894154N, 4894162N, 4894170N,4894189N,4894197N, 4894200N) (Fabricantes 1 y 4).

Stimuplex@ D Plus (Art. NO: 4894103U, 4894146U, 4894154U, 4894162U, 4894197U) (Fabricantes 1 y 4).

..//

Contiplex@ D (Art. NO: 4894219N, 4894227N, 4894294N, 4894296N) (Fabricantes 1 y 4).

Contiplex® D Kitٌ (Art. N°: 4892402N, 4892410N, 4894235N, 4894243N, 4894391N, 4895819N<br>|-(Fabricantes 1 y 5).

Contiplex@ D Kit (Art. NO: 4892402NC, 4892410NC, 4894235NC, 4894243NC, 4894391NC, 4895819NC) (Fabricante 1).

Contiplex@ S (Art. NO: 4898750,4898752,4898754) (Fabricante 1).

Contiplex@ Tuohy (Art. NO: 331691N, 331693N, 331694N, 331695N) (Fabricante 1).

Contiplex@ S Ultra (Art. NO: 4898750NC, 4898752NC, 4898754NC) (Fabricante 1).

Contiplex® Tuohy Ultra (Art. Nº: 331691NC, 331693NC, 331694NC, 331695NC) (Fabricante 1).

Contiplex@ C (Art. NO: 4895000,4895001,4898115,4898130) (Fabricante 1).

Stimuplex® Pen (Art. Nº: 4892099) (Fabricante 1).

Período de vida útil: cinco (5) años (para los modelos: Stimuplex@ A, Stimuplex@ D, Stimuplex@ D Plus, Contiplex@ D, Contiplex@ D Kit, Contiplex@ S, Contiplex@ S Ultra, Contiplex@ Tuohy, Contiplex@ Tuohy Ultra, Contiplex@ C).

 $\delta_{\perp}$  Condición de expendio: Venta exclusiva a Profesionales e Instituciones Sanitarias. Nombre del fabricante:

1) B. Braun Melsungen AG

2) Stockert GmbH

3) Hakko CO., Ltd.

4) B. Braun Aesculap Japan Co. Ltd. Tochigi Factory Hospital Care

5) B. Braun Aesculap Japan Co. Ltd. Tochigi Factory Hospital Care

Lugar/es de elaboración:

1) Carl-Braun-StraBe 1, 34212 Melsungen, Alemania.

2) B6tzinger Str. 72, 79111 Freiburg, Alemania.

3) 3055 O-aza Toguraonsen, Chikuma-shi, Nagano-Ken 389-0807, Japón.

4) 285 Ogaki, Tsuga-machi, Tochigi-shi, Tochigi 328-0101, Japón.

5) 285 Ogaki, Tsuga-machi, Shimotsuga-gun, Tochigi, 328-0101, Japón.

 $\overline{\mathcal{L}}$ 

"2013-AÑO DEL BICENTENARIO DE LA ASAMBLEA GENERAL CONSTITUYENTE DE 1813"

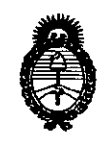

## Ministerio de Salud Secretaría de Políticas, Regulación e Institutos  $A N M A T$

contar de la fecha de su emisión.

DISPOSICIÓN Nº

4246

Dr. OTTO A. ORSINGHER **SUB INTERVENTOR** A.N.M.A.T.

ب

 $\sim$